## Hemovigilance Module: Annual Facility Survey Question 17 – Generate totals in the Analysis feature with denominator data

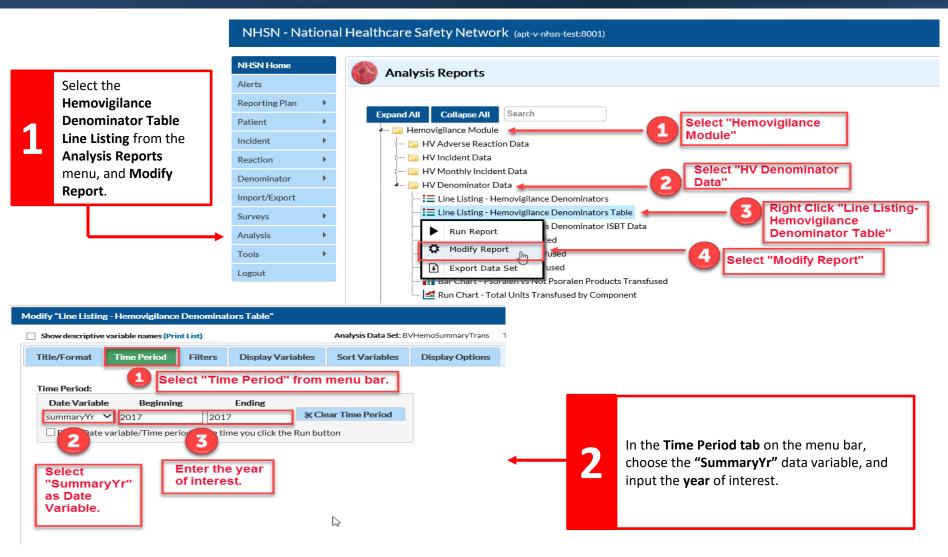

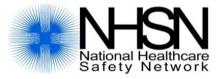

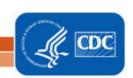

## Hemovigilance Module: Annual Facility Survey Question 17 – Generate totals in the Analysis feature with denominator data

Under the Display Variables tab, make sure year, units, aliquots, and summaryYr are selected.

National Healthcare Safety Network Hemovigilance Monthly Denominators As of: January 26, 2018 at 2:19 PM

As or: January 26, 2018 at 2:19 PM
Date Range: BVHEMO SUMMARYTRANS summaryYr 2017 to 2017

year=2017

| Product            |                     |                                | 2017             |                     |
|--------------------|---------------------|--------------------------------|------------------|---------------------|
|                    |                     |                                | Units Transfused | Aliquots Transfused |
| Whole Blood        |                     | TOTAL                          | 150              | 200                 |
| Red blood cells    | Whole blood derived | TOTAL                          | 1150             | 20                  |
|                    |                     | Irradiated                     | 530              | 5                   |
|                    |                     | Leukocyte reduced              | 50               | 9                   |
|                    |                     | Irradiated & leukocyte reduced | 50               | 0                   |
|                    | Apheresis           | TOTAL                          | 100              | 10                  |
|                    |                     | Irradiated                     | 20               | 3                   |
|                    |                     | Leukocyte reduced              | 20               | 2                   |
|                    |                     | Irradiated & leukocyte reduced | 40               | 0                   |
| Platelets          | Whole blood derived | TOTAL                          | 200              |                     |
|                    |                     | Irradiated                     | 60               |                     |
|                    |                     | Leukocyte reduced              | 20               |                     |
|                    |                     | Irradiated & leukocyte reduced | 100              |                     |
|                    | Apheresis           | TOTAL                          | 750              | 40                  |
|                    |                     | Irradiated                     | 50               | 30                  |
|                    |                     | Leukocyte reduced              | 50               | 0                   |
|                    |                     | Irradiated & leukocyte reduced | 100              | 0                   |
| Plasma (all types) | Whole blood derived | TOTAL                          | 50               | 0                   |
|                    | Apheresis           | TOTAL                          | 50               | 0                   |
| Cryoprecipitate    |                     |                                | 5                |                     |
| TOTALS             |                     |                                | 2455             | 270                 |

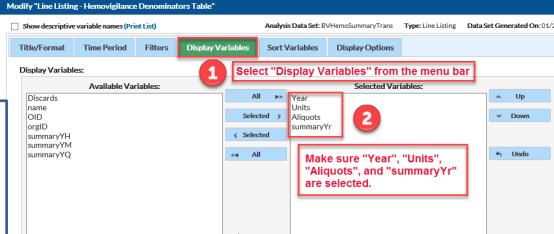

Run the report. Most of the information needed for question 17 of the Annual Facility Survey can be found in this table (within the red boxes). Pool size and number of units of granulocytes and lymphocytes are not recorded monthly or found elsewhere in NHSN.

Blood Safety Surveillance website: <a href="http://www.cdc.gov/nhsn/acute-care-hospital/bio-">http://www.cdc.gov/nhsn/acute-care-hospital/bio-</a>

hemo/index.html

NHSN user support: nhsn@cdc.gov

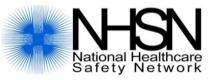

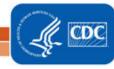